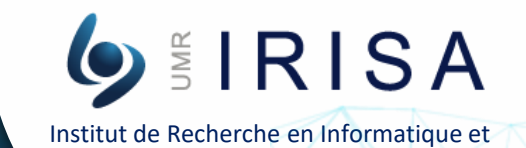

Systèmes Aléatoires

## J-LoRaNeS: A Julia based LoRa Network Simulator

Jules COURJAULT, PhD student - jules.courjault@irisa.fr Supervised by: Olivier BERDER and Baptiste VRIGNEAU Industrial collaboration with CG-wireless

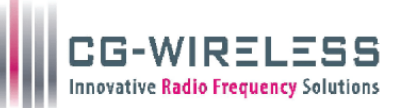

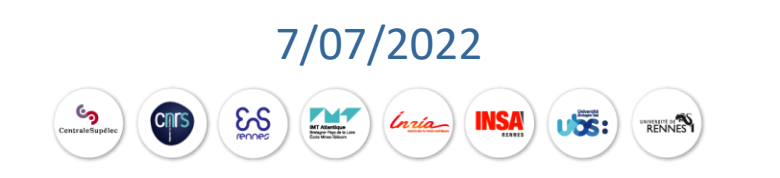

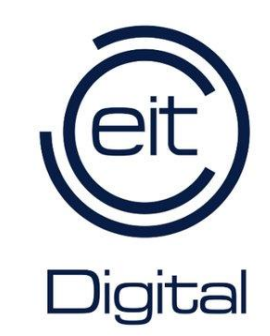

#### I. Context: Industrial environment

- Industry 4.0 => Wireless sensor networks (Indutrial IoT)
- Indoor transmission
- High attenuation and multiple reflections due to metallic structure
- Impulsive noise due to high-power machinery
- → Specific channel model + Non-Gaussian noise => Is LoRa a good candidate for IIoT?

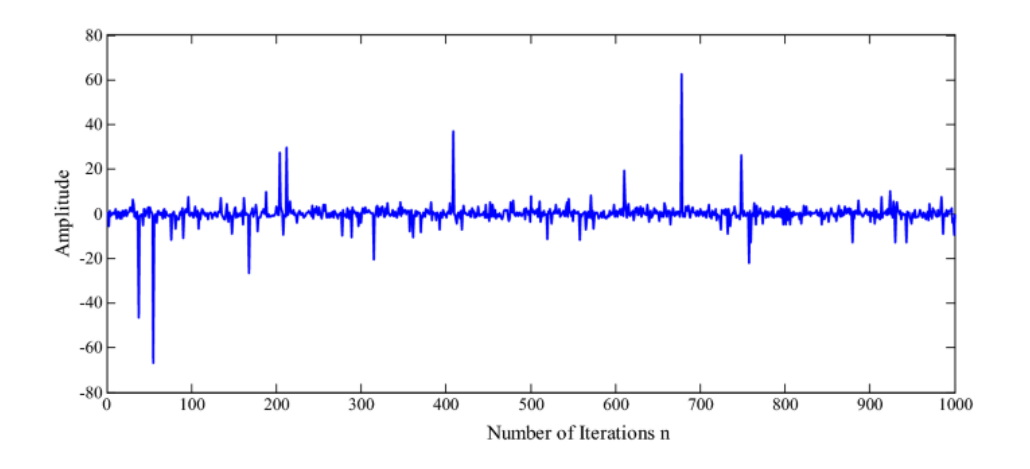

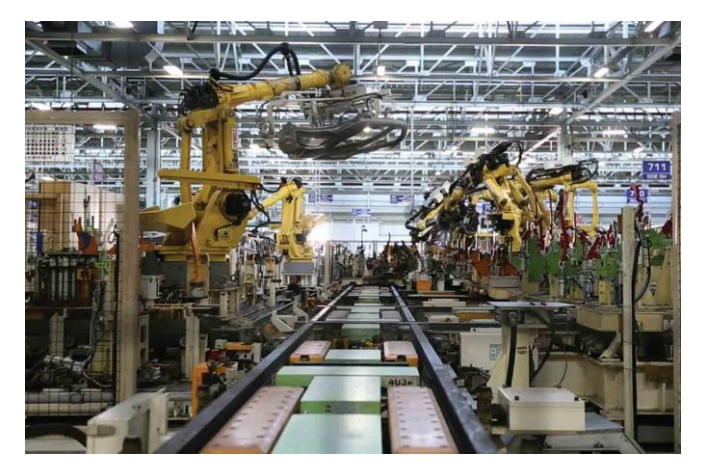

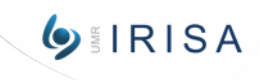

## II. LoRa principle: PHY-layer description

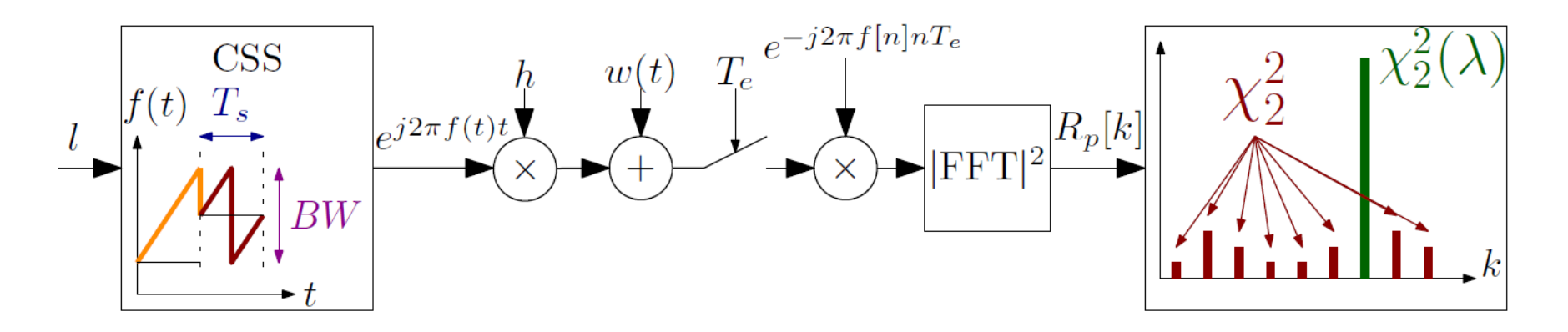

- $BW \in \{125, 250, 500\}$  kHz,  $CR \in \{4/5, 4/6, 4/7, 4/8\}$ ,  $SF \in [7, 12]$
- Symbol  $l$  is coded using CSS modulation with a frequency offset depending on the value of the symbol
- At reception the symbol is decoded thanks to de-chirping and finding the index with the highest square modulus of the FFT
- Increasing SF increases the communication robustness to impulsive noise [1]
- SF and TP management => ToA and energy consumption => trade-off between QoS and energy consumption

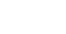

**OIRISA** 

#### II. LoRa principle: devices classes

• Class A: After sending an UL, the ED listen for DL response on RX1 and RX2 windows

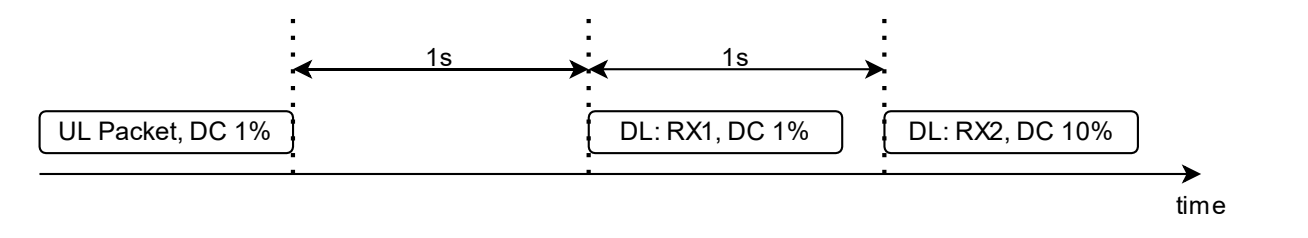

• Class B: Class A + Listen for DL on scheduled timeslots

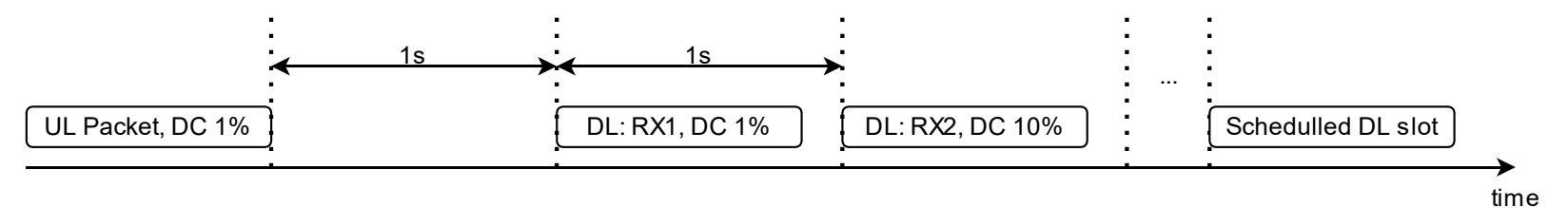

• Class C: Always listen for DL packets

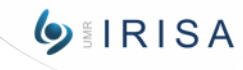

## II. LoRa principle: LoRaWAN ADR on node side [2]

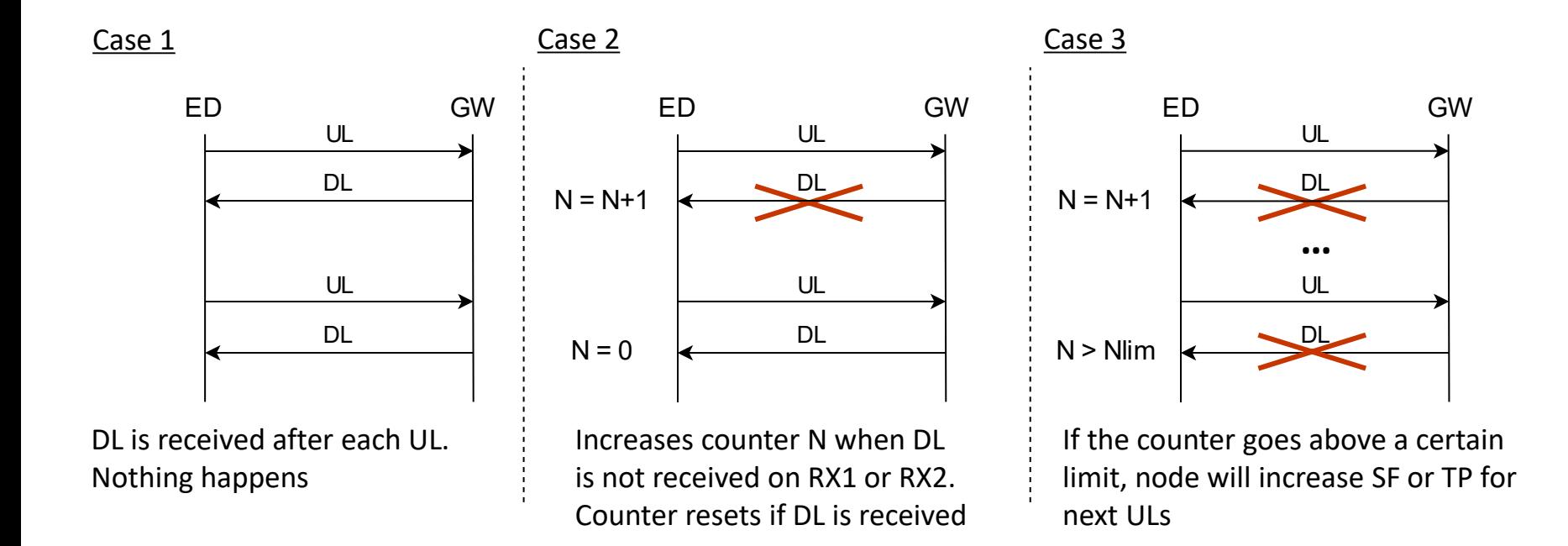

**→ Increase the probability to reach a GW,** whatever the energy cost is.

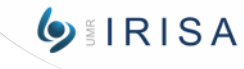

II. LoRa principle: LoRaWAN ADR on server side [2]

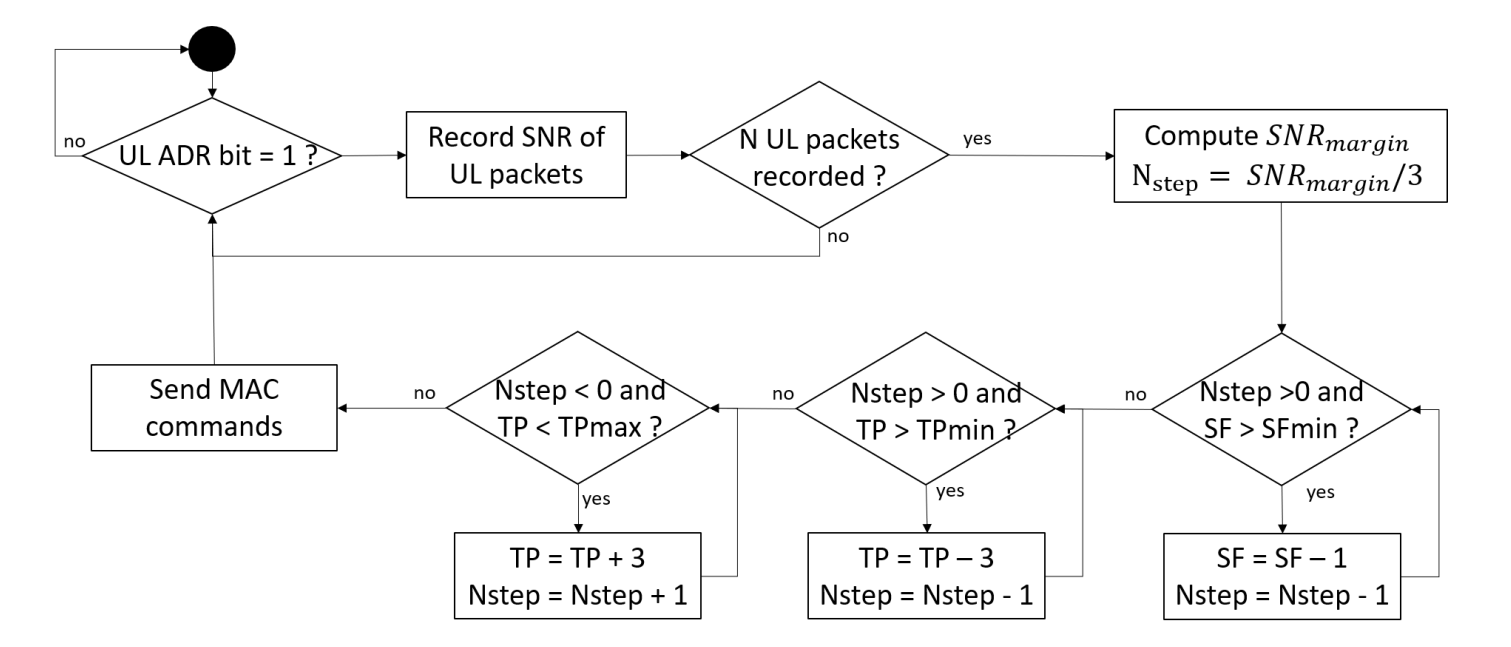

**→ Increase energy efficiency** of the communication.

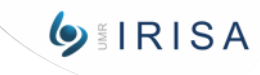

#### III. LoRa Network Simulator

#### Need of a simulator

Simulator objectives:

- Simulation of physical phenomenon as accurate as possible
- Class A device simulation
- Network performance monitoring:
	- Packet Delivery Ratio
	- Power consumption
	- Convergence and stability of the ADR algorithm
- Test new algorithms based on RL to replace the current ADR

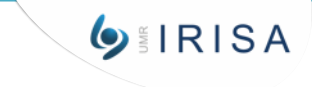

## II. LoRa Network Simulator

#### Existing simulators

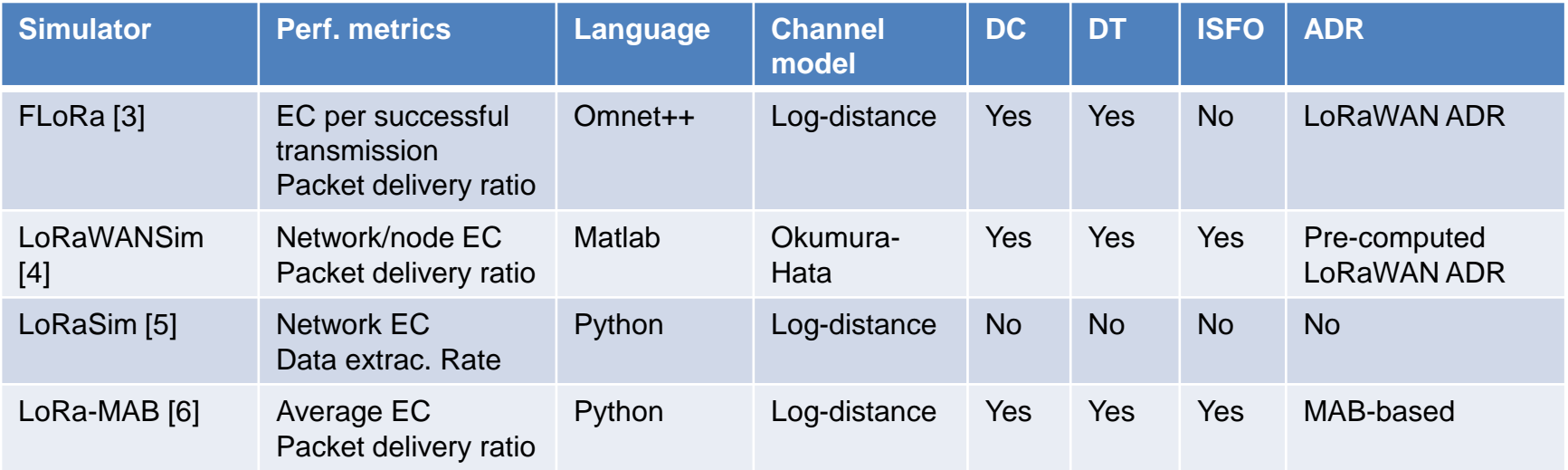

*DC: Duty cycle, DT: Downlink Traffic, ISFO: Imperfect SF Orthogonality*

LoRaWANSim seems suitable but has several defaults:

- ADR is pre-computed and not dynamic during the simulation
- All UL then all DL are processed => Performance overestimation for dynamic ADR

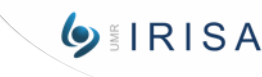

#### III. LoRa Network Simulator

#### Who What is Julia ? [7]

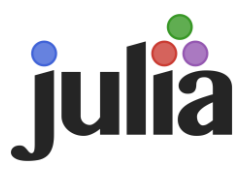

Julia is a recent language launched in 2012, and the version 1.0 introduced in 2018, with following features:

- Compiled language, performance should be close to C/C++ performance
- Python-like syntax => allows short development time
- Multiple-dispatch => A generic function is dynamically dispatched based on the runtime type of its argument

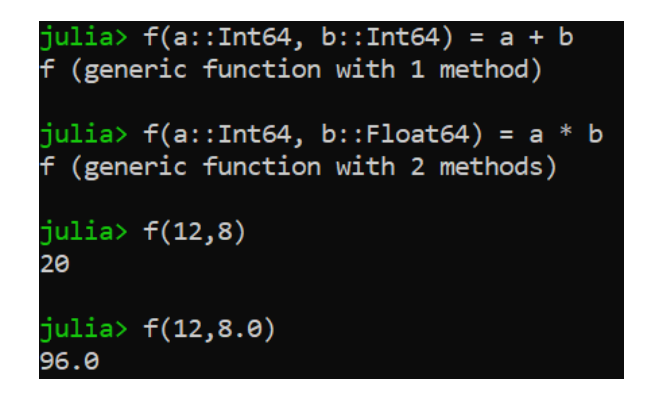

**OIRISA** 

#### III. LoRa Network Simulator: Julia Benchmark

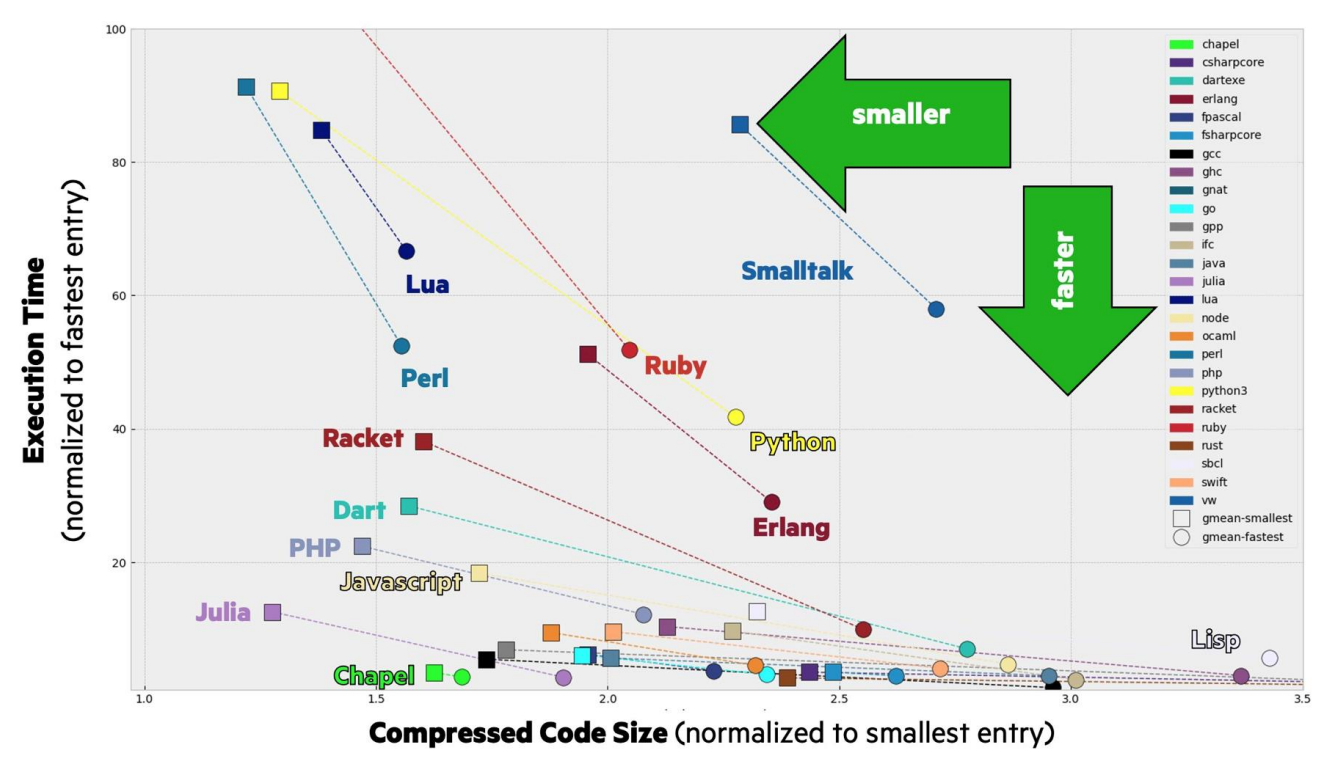

Source from Chapel language: <https://salsa.debian.org/benchmarksgame-team/benchmarksgame>

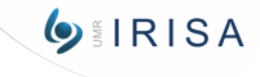

#### III. LoRa Network Simulator: Input and Output

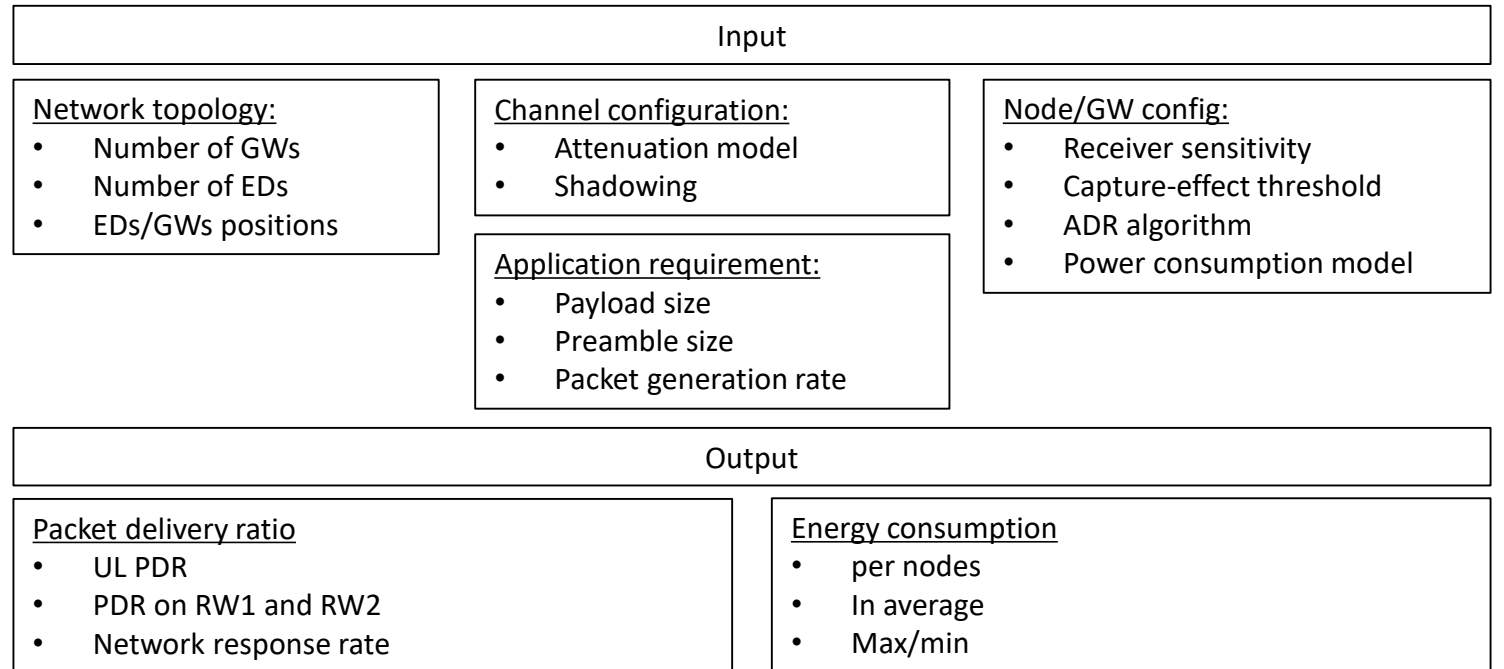

As is the configuration is made through Julia initialization function. The goals is to read the configuration in a JSON file

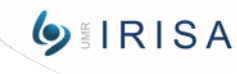

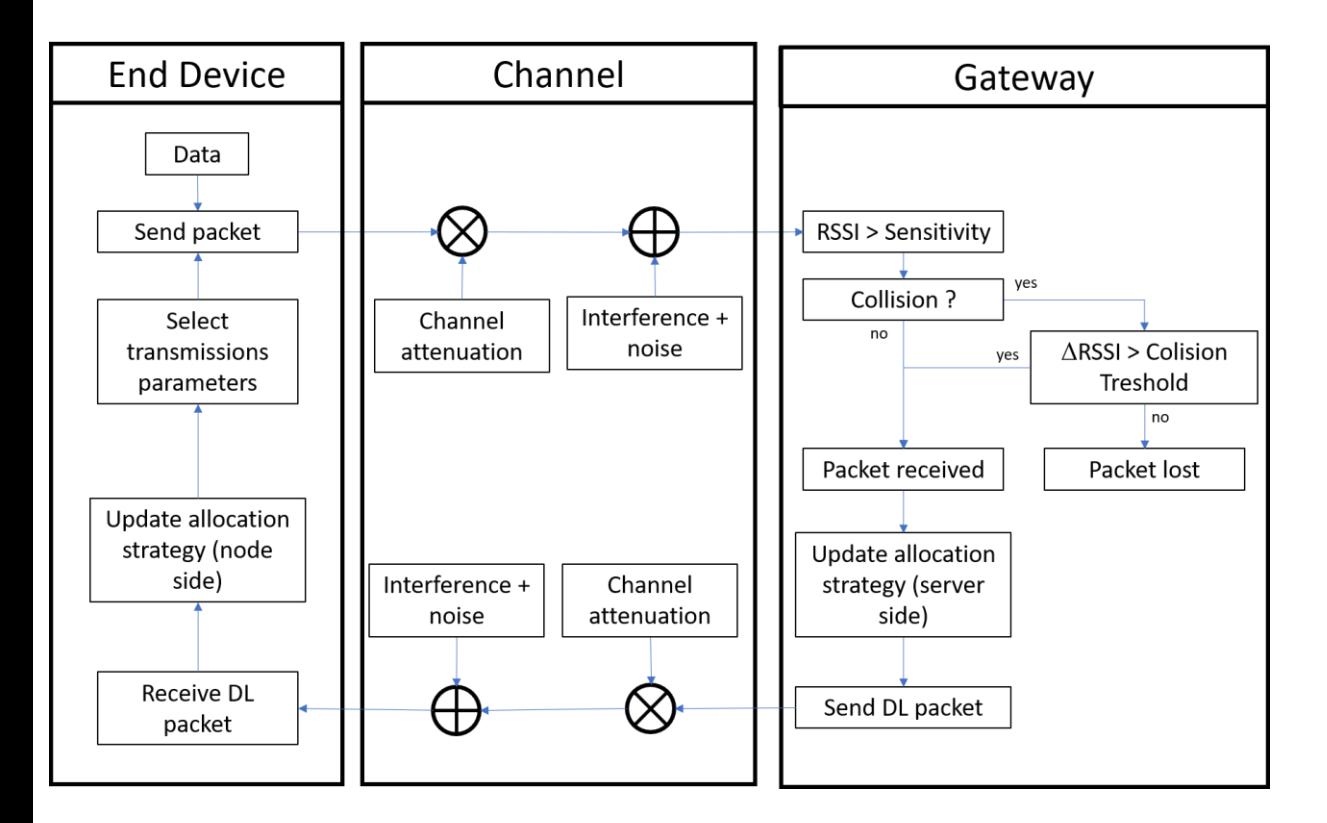

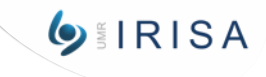

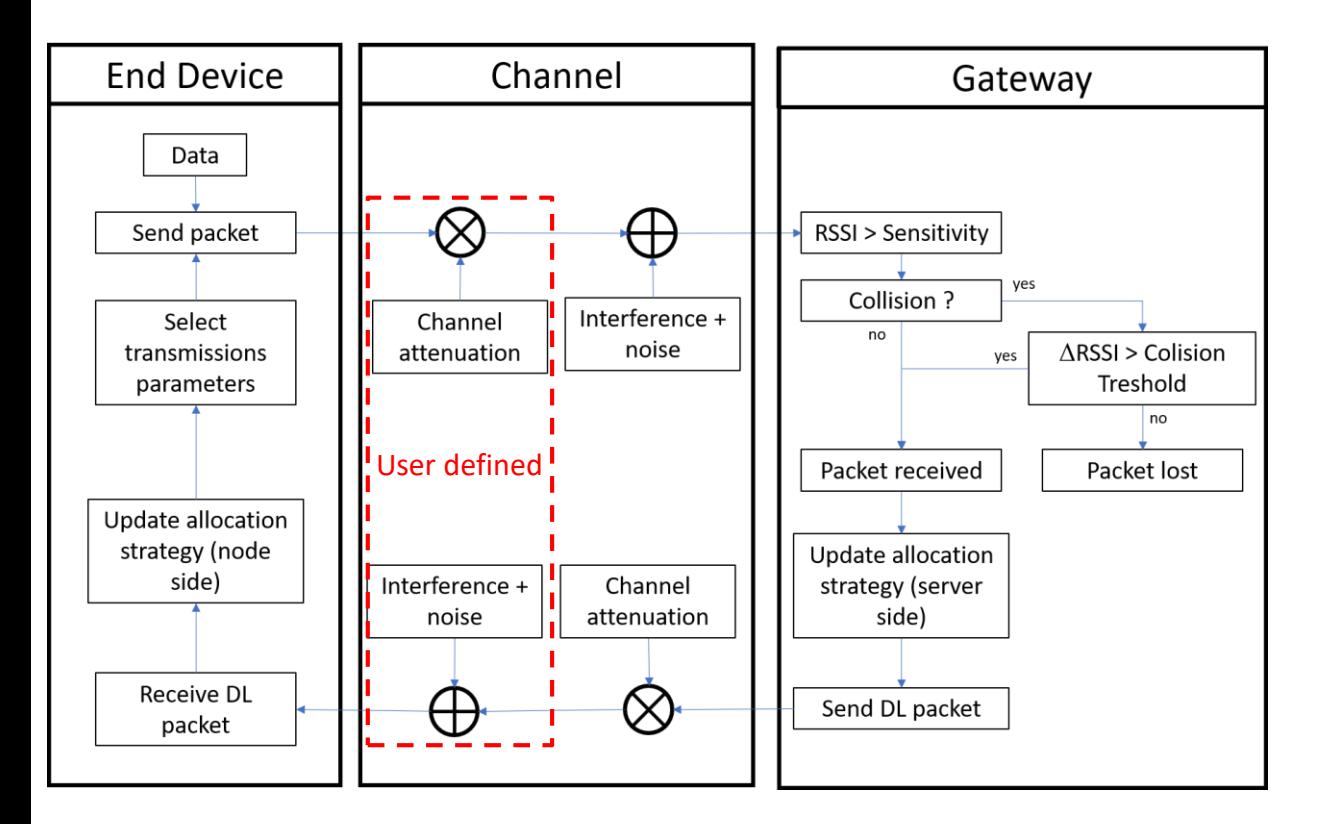

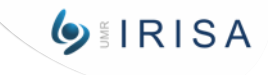

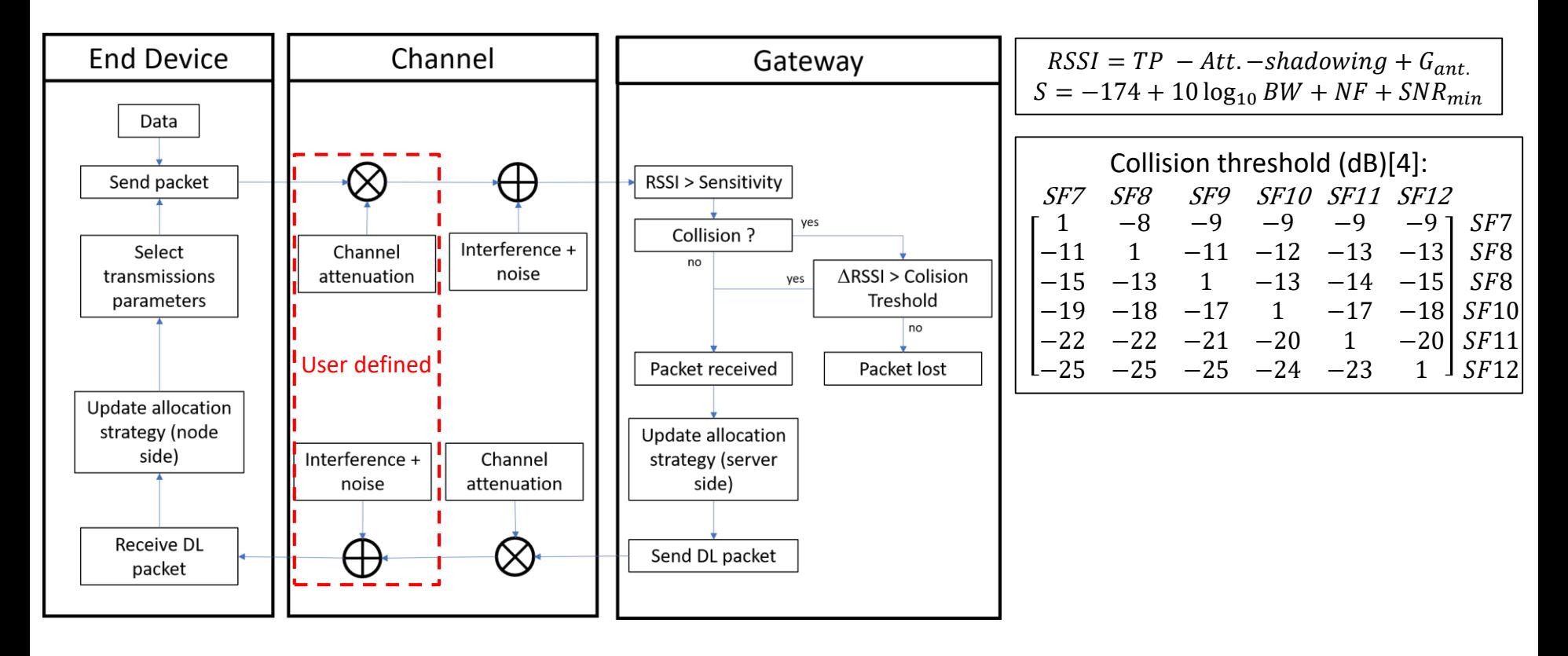

14

**O**IRISA

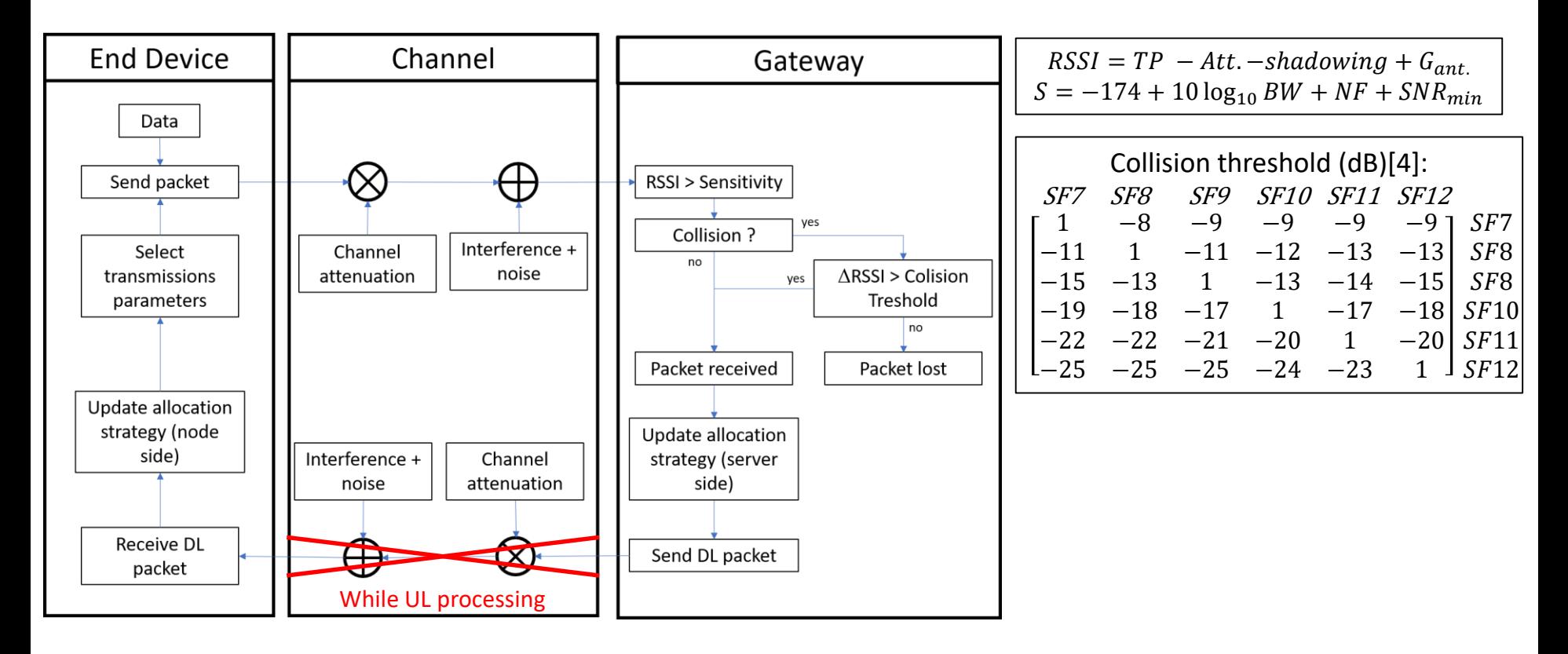

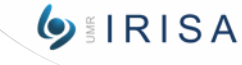

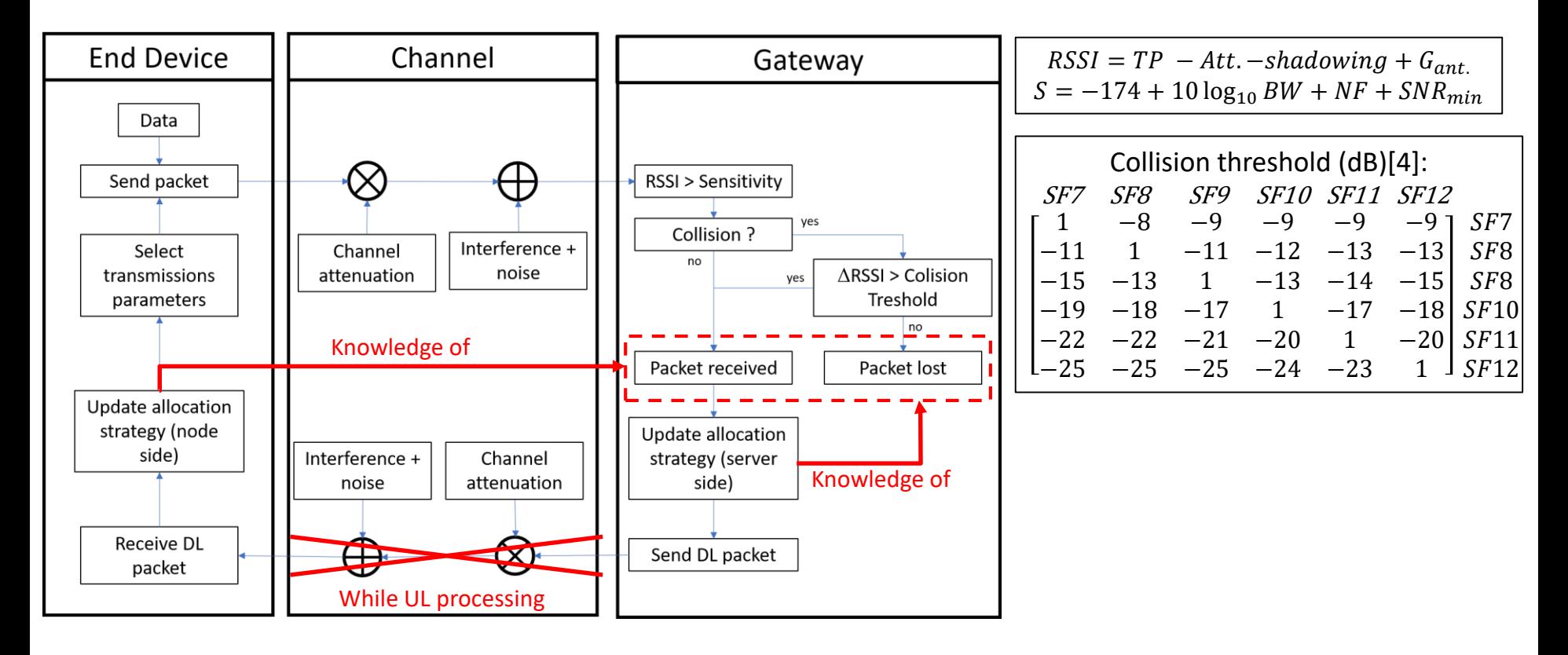

16

**O**IRISA

## III. LoRa Network Simulator

#### First results: PDR vs. time

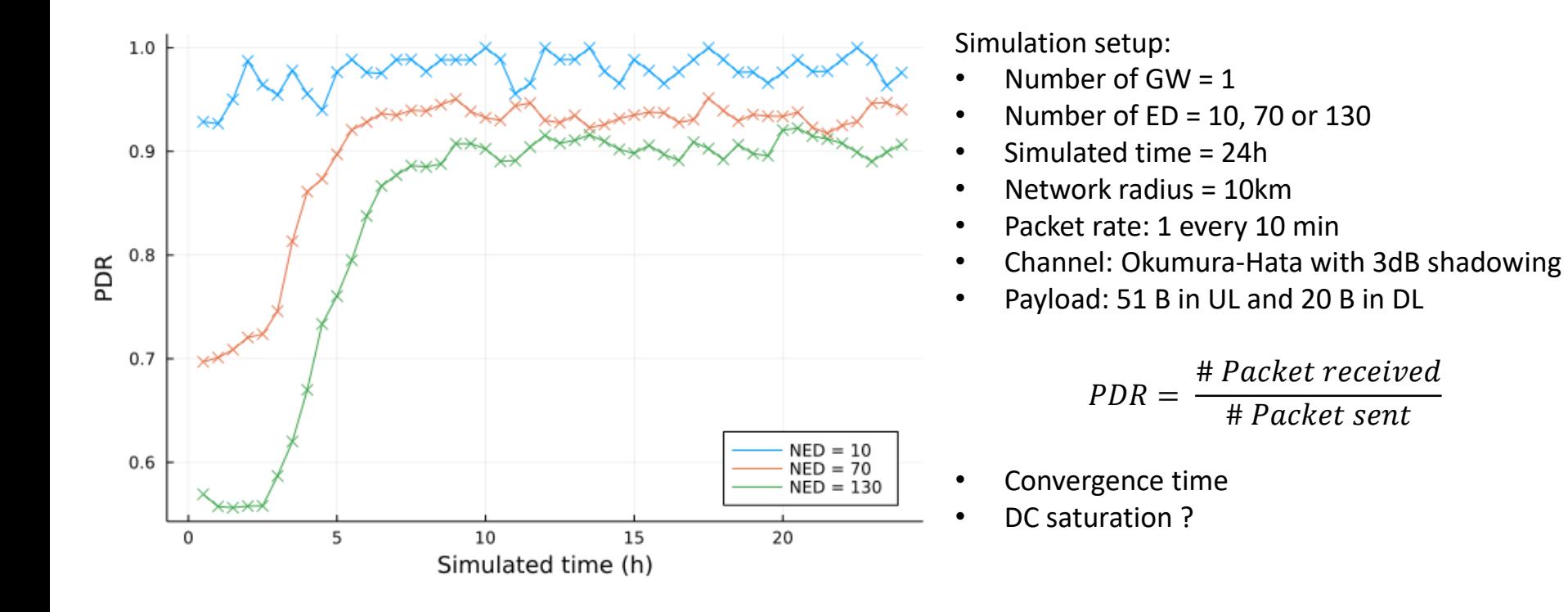

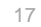

**O**IRISA

## III. LoRa Network Simulator

#### Run time comparison with LoRaWANSim

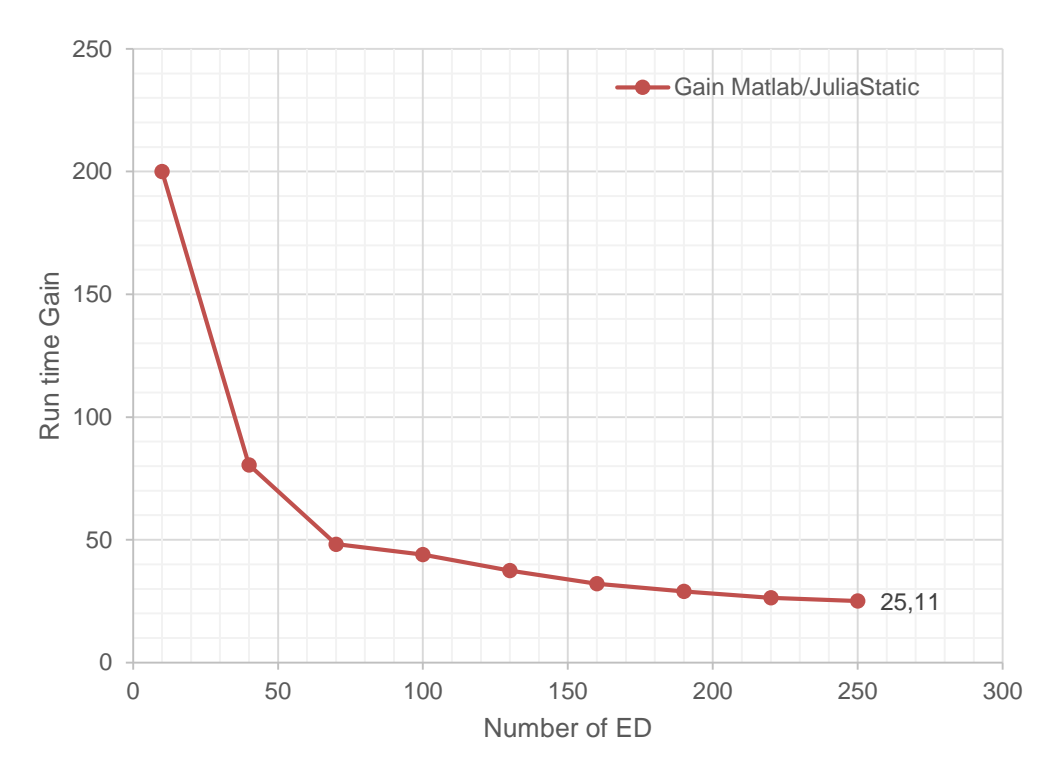

Simulation setup:

- Number of  $GW = 1$
- Number of  $ED = 1:30:250$
- Simulated time = 24h
- Network radius = 10km
- Packet rate: 1 every 10 min
- Channel: Okumura-Hata with 3dB shadowing
- Payload: 51 B in UL and 20 B in DL
- ADR is static and pre-computed in this comparison

 $Gain =$ Matlab runtime Julia runtime

- For 100 ED :
	- Julia runtime is 5.8 s
	- Matlab runtime is 255 s

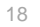

## IV. Conclusions and future works

#### 1) Conclusion

- J-LoRaNeS is faster than LoRaWANSim
- J-LoRaNeS can manage ISFO, capture effect, duty-cycle and DL traffic.
- J-LoRaNeS is able to emulate a Gaussian noise environment with a customized channel attenuation model
- We can run dynamic ADR  $\rightarrow$  RL methods can be easily implemented
- PDR delivery and ADR convergence can be monitored

#### 2) Future works

- Add power consumption metrics
- Merge UL and DL processing
- Add Impulsive noise in the simulator
- Explore RL algorithms

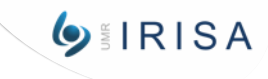

#### References

[1]: J. Courjault & al., *How robust is a LoRa communication against impulsive noise ?*, IEEE International Symposium on Personal, Indoor and Mobile Radio Communications (PIMRC), 2020

[2]: LoRa Alliance, *LoRaWAN specification v1.1*[, 2017 https://lora-alliance.org/resource\\_hub/lorawan](https://lora-alliance.org/resource_hub/lorawan-specification-v1-1/)specification-v1-1/

[3]: M. Slabicki & al., *Adaptive Configuration of LoRa Networks for Dense IoT Deployments.* IEEE/IFIP Network Operations and Management Symposium (NOMS), 2018.

[4]: R. Marini & al., *LoRaWANSim: A flexible simulator for LoRaWAN Networks.* Sensors, 2021

[5]: M. Bor & al., *Do LoRa Low-Power Wide-Area Networks Scale?.* ACM International Conference on Modeling, Analysis and Simulation of Wireless and Mobile Systems (MSWiM), 2016.

[6]: D.-T. Ta & al., *LoRa-MAB: Toward an Intelligent Resource Allocation Approach for LoRaWAN.* IEEE Global Communications Conference (GLOBECOM), 2019

[7]:<https://julialang.org/>

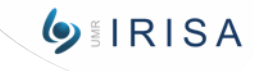

# **Thanks for listening**

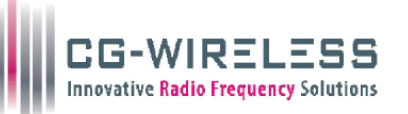

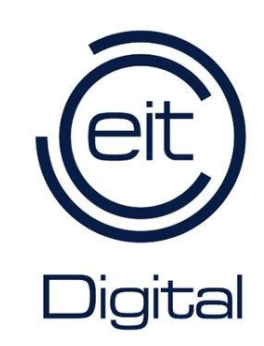

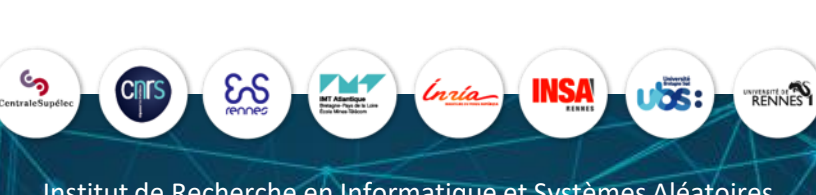

www.irisa.fr @irisa\_lab

Institut de Recherche en Informatique et Systèmes Aléatoires

## I. Thesis objectives

- 2. Adaptive transmission scheme based on Reinforcement Learning
- Learns environment characteristics (noise nature, fading,…)
- Tune communication parameters to achieve required Quality of Service while minimizing power consumption:
	- Existing example: Adaptive Data Rate algorithm for LoRaWAN but converge slowly
	- Theoretical performance knowledge might help for parameters tuning

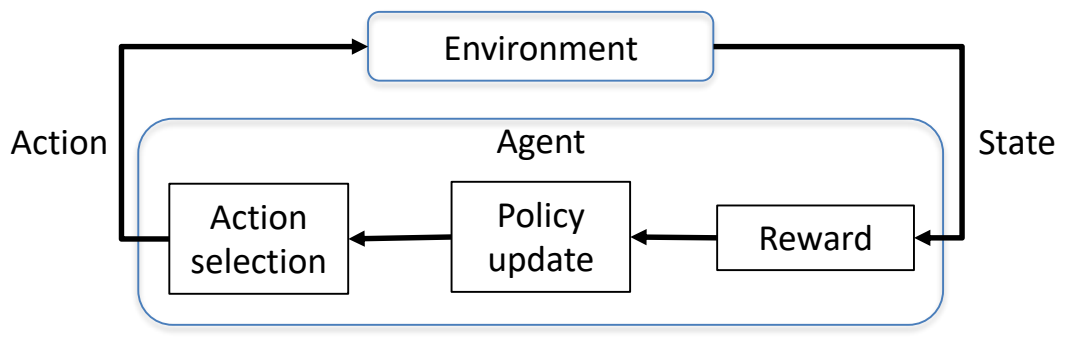

*Figure 3: Reinforcement learning principles.*

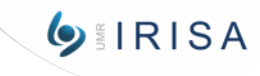

#### II. LoRa principle: LoRaWAN ADR on node side

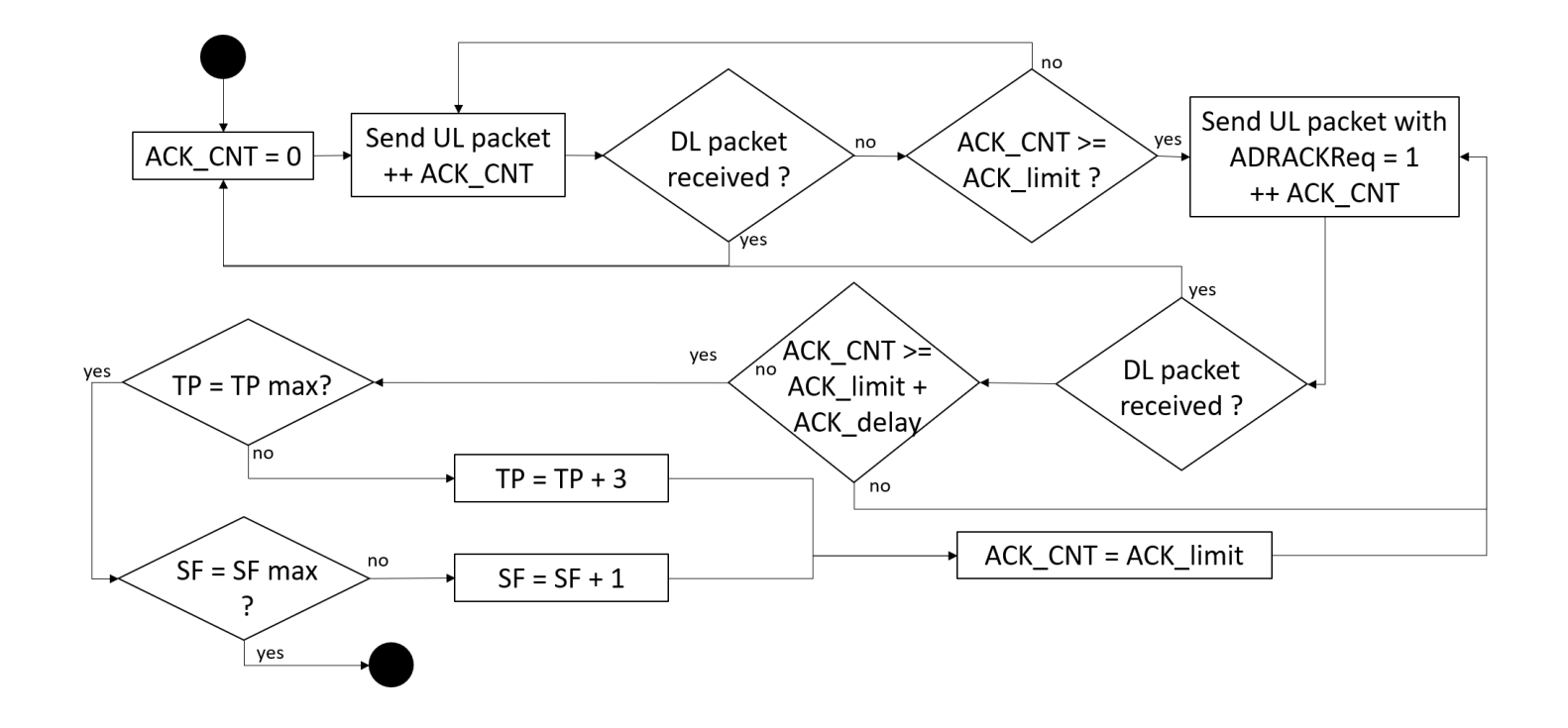

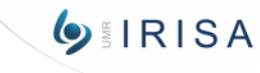